# International Journal of Research

Available at <a href="https://edupediapublications.org/journals">https://edupediapublications.org/journals</a>

p-ISSN: 2348-6848 e-ISSN: 2348-795X Volume 04 Issue 02 February 2017

# A Novel Reach on Inventory Management System

SYED MAZHAR ALI <sup>1</sup>, M. A. FAREED <sup>2</sup>, ABID IQBAL <sup>3</sup>& FOUZIA SULLTANA <sup>4</sup>

<sup>1</sup>B-Tech Dept. of CSE Lords institute of engineering and technology, HimayatSagar, Hyderabad.

TS Mail Id:- amreenmazar@yahoo.com

<sup>2</sup>B-Tech Dept. of CSE Lords institute of engineering and technology, HimayatSagar, Hyderabad.

TS Mail Id:- <a href="mailto:fareedfrd2503@gmail.com">fareedfrd2503@gmail.com</a>

<sup>3</sup>B-Tech Dept. of CSE Lords institute of engineering and technology, HimayatSagar, Hyderabad.

TS Mail Id:- <a href="mailto:abid.iqbal.hgs@gmail.com">abid.iqbal.hgs@gmail.com</a>

<sup>4</sup>Associate professor Dept. of CSE Lords institute of engineering and technology, HimayatSagar, Hyderabad. TS Mail Id:- fouziasultana@lords.ac.in

# **Abstract**

The main objective of the application is to automate the existing system of manually maintain the records of the sales, purchases, inventory levels, Vendor and Customer monetary positions and other related transactions made at the counter. The transactions related to purchase, sale and returns are maintained manually at present along with maintaining the accounts of the customers and the suppliers. All these are to be automated and an application is required to relate all of them relatively and logically so that the current system can be replaced and accepted without major changes and problems. The application should provide quick access to the records maintained and must reveal the important reviews about the business so that the growth can be easily compared and should provide with the various reports showing the related details so that the important decisions could be taken easily.

Keywords: - Employee, Deliveries, Work Order, Reports

# 1. INTRODUCTION

Inventory management system is an online software application which fulfills the requirement of a typical Stock Analysis in various go downs. It provides the interface

to users in a graphical way to manage the daily transactions as well as historical data. Also provides the management reports like monthly inwards, monthly deliveries and monthly returns. This application maintains

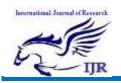

Available at https://edupediapublications.org/journals

p-ISSN: 2348-6848 e-ISSN: 2348-795X Volume 04 Issue 02 February 2017

the centralized database so that any changes done at a location reflects immediately. This is an online tool so more than one user can login into system and use the tool simultaneously. The aim of this application is to reduce the manual effort needed to manage transactions and historical data used in various go downs. Also this application provides an interface to users to view the details like the daily Stock Statements of all go downs.

### 2. RELEGATED WORK

# **Existing System**

As some of the organizational operations are tracked using files and some other manually, hence this process is associated with many limitations like, the existing system is not user friendly. The System was not well organized and precise. Information was redundant and in-consistent and constraints couldn't be applied making decision making difficult. It didn't integrate all the modules.

# Proposed system

By following the new approach the information can be accessed just with a mouse click. This helps the users by saving lot of time and providing the user with the up to date information. The package should provide different functionalities like generation of Quotations & Sales Orders,

tracking of raw materials for production, reports generation as per requirement and many more. It should guide the user if at all any invalid entries are made and provide feedback to the users. All the transactions made should results either success or failure to provide consistency.

### 3. IMPLEMENTATION

# Employee information module

This module maintains all the information which belongs to the employees who are working for the company. It allows the administrator to add an employee record to the database very easily and it allows to view the list of employees in tabular format out of which he can edit a particular employee. Admin can take the print of employee report just by making a single on It also allows print icon and administrator to remove an employee from list. It makes all the above can be done very flexibly.

# Inwards module

This module maintains all the information related to manage inwards done in the go downs. All the inwards are recorded to database and can be viewed as a report that displays all the inwards made by the company at each go down. It allows the normal user to enter go down-wise inwards

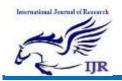

Available at <a href="https://edupediapublications.org/journals">https://edupediapublications.org/journals</a>

p-ISSN: 2348-6848 e-ISSN: 2348-795X Volume 04 Issue 02 February 2017

details whenever inwards done in any go down. It facilitates the user to select go down id from the list which prevents entering invalid go down ids and allows the user to select the directly from a calendar which reduces lot of confusion in date formats and all. It doesn't allow admin to enter the above details.

### Deliveries module

This module deals with major and crucial part which includes deliveries of items whose purpose is for sale or service. This module provides interface to add the deliveries details and can be viewed as a report that displays all the deliveries made by the company at each go down. It allows the normal to enter whenever some delivery to has to done from any go down. It facilitates the select go down id and item id from the list for better user-friendliness. It also asks the user to select purpose of the delivery whether it is sale or service. It provides an option to take the print out of delivery report.

### Returns module

This module deals with another major and crucial part which includes returns of items whose purpose is of damage or order cancelled. This module provides interface to add the returns details and can be viewed as

a report that displays all the returns made by the customer at each go down. It allows the normal user to enter return details whenever a return will takes place at any go down. It provides the facility for the user to select the delivery items list out of which he can select id of return item very easily. It also facilitates the user to view returns report in tabular format.

# Administrator module

This module is used to manage the details of users of the application. Users are divided into two categories.

- a. Admin
- b. Normal user

It allows administrator to add a new user, view the list of user and delete a user from the list. It allows sending a print request to the printer for printing user report.

# Reporting module

This module used to provide reports required by the higher management. It provides a facility to generate dynamic reports like information about the go down, monthly inwards, monthly deliveries, monthly returns and stock statements very easily.

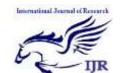

Available at <a href="https://edupediapublications.org/journals">https://edupediapublications.org/journals</a>

p-ISSN: 2348-6848 e-ISSN: 2348-795X Volume 04 Issue 02 February 2017

# 4. EXPERIMENTAL RESULTS

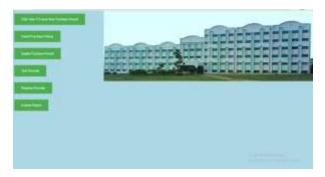

Fig:-1 Home Screen of application

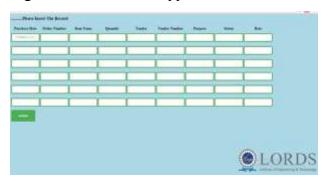

Fig:-2 Data Inserting Layout

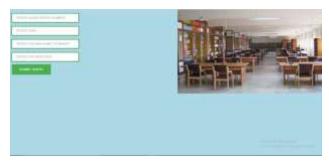

Fig:-3 Work Order Lay out

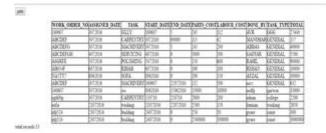

Fig:-4 Reports

# 5. CONCLUSION

The efficiency of any system designed to suit an organization depends cooperation during the implementation stage and also flexibility of the system to adopt itself to the organization. "Stock Analyzer" has been developed to overcome the problems with traditional stock management in large scale. Advantages over traditional manual systems are online application access throughout all go downs from the same location, reducing the manual work, storage the data at a secured centralized locations and quick generation of reports as per our requirements.

# 6. REFERENCES

- [1] H.M.DIETEL.P.J.DIETEL, Java How to Program, PhL, Second Edition
- [2] Gray Cornett, Horstmann, CoreJava, Sunsoft Press, 1996.
- [3] Patrick Naughton & Herbert Schildt,

Java: The Complete Reference, Tata McGraw-Hill, Macrch 1997.

[4] Grady Booch, Object Oriented Analysis and Design with Applications, the Benjimin/Cummings, 1994.

# Web Sites Referred

http://java.sun.com